## SAP ABAP table TCCER {Links Between Effectivity Types and Parameters}

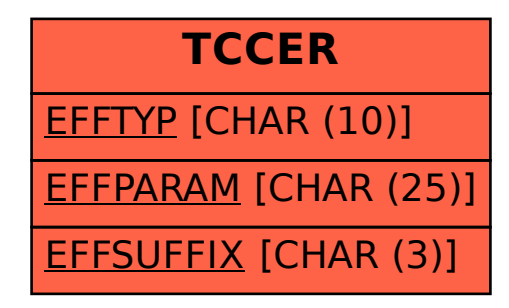